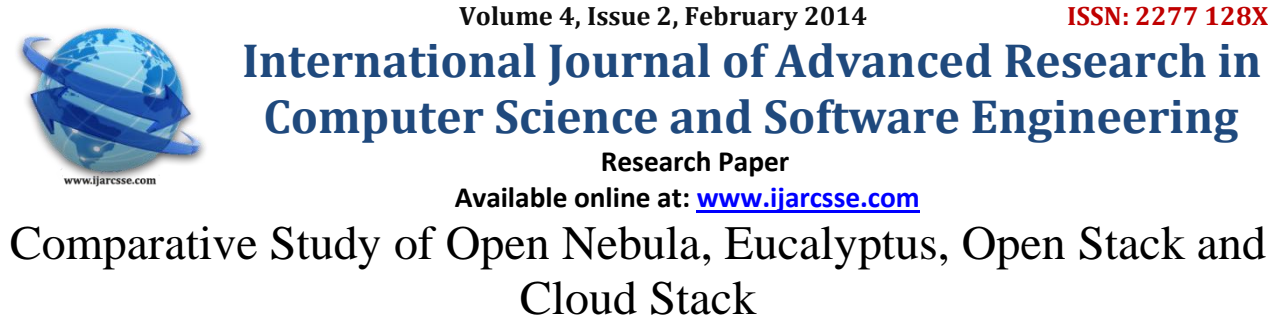

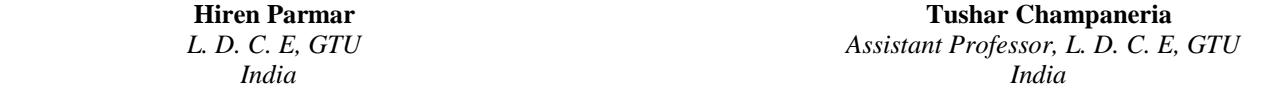

 *Abstract – Presently, many cloud Infrastructure as Service(IaaS) platforms exist. Cloud Consumer, Developer and Cloud Providers needs to make decision about which platform is well suited for them. Since, last decades open-source technology help people who do not wish to use commercial infrastructure for cloud. Among them different opensource platform OpenNebula, Eucalyptus, OpenStack and CloudStack are the platform which have been majorly used cloud management platform (CMP) and also alternatives of commercially provided cloud. Here, we compare and analyzing OpenNebula, Eucalyptus, OpenStack and Cloudstack platform. These all CMP's are providing IaaS (infrastructure as a Service). In this paper we start with short summary of feature set of these projects. And after that we do detailed analysis of different software packages and describe how these cloud management platforms (CMP) relate to other CMP's. Here, we also analyze overall architecture of cloud management platforms (CMP) and refer differing features.* 

*Keywords–OpenNebula, Eucalyptus, OpenStack, CloudStack, Cloud Management Platforms (CMP)*

## I. **INTRODUCTION**

NIST definition, "cloud computing is a model for enabling ubiquitous, convenient, on-demand network access to a shared pool of configurable computing resources (e.g., networks, servers, storage, applications and services) that can be rapidly provisioned and released with minimal management effort or service provider interaction."[5]

There are basically below mentioned three kind of services provided by cloud computing platforms :

- 1. Iaas (Infrastructure as a Service)
- 2. PaaS (Platform as a Service)
- 3. SaaS (Software as a Service)

IaaS Definition Infrastructure as a service (IaaS) is a standardized, highly automated offering, where compute resources, complemented by storage and networking capabilities are owned and hosted by a service provider and offered to customers on-demand. Customers are able to self-provision this infrastructure, using a Web-based graphical user interface that serves as an IT operations management console for the overall environment. API access to the infrastructure may also be offered as an option.[6]

PaaS Definition A platform as a service (PaaS) offering, usually depicted in all-cloud diagrams between the SaaS layer above it and the IaaS layer below, is a broad collection of application infrastructure (middleware) services (including application platform, integration, business process management and database services). However, the hype surrounding the PaaS concept is focused mainly on application PaaS (aPaaS) as the representative of the whole category.[7]

SaaS Definition Gartner defines software as a service (SaaS) as software that is owned, delivered and managed remotely by one or more providers. The provider delivers software based on one set of common code and data definitions that is consumed in a one-to-many model by all contracted customers at anytime on a pay-for-use basis or as a subscription based on use metrics.[8]

Here, in this paper we only concentrate on IaaS Platform. Single processor can't perform heavy computation efficiently. For heavy computational jobs we require hundred or even thousands of cores, different paradigms have been developed for harnessing the computation power of large group of processors. The two biggest project LHC (Large Hydrogen Collider)[9] and SGE(Sun Grid Engine)[10] have their own infrastructure for IaaS platform and require very high computation of data.

**Commercial cloud management platform (CMP) will charge based on by the hour, for CPU time, for storage**  requirement, for network bandwidth. If organization having large number of users, it is better to purchase their own hardware and create private cloud. And here open-source cloud management platform OpenNebula[1], Eucalyptus[1], OpenStack[3], and CloudStack[4] comes into the scene. These are the cloud management platform (CMP) which allows organization to set their group of machines as private cloud. In this paper, we analyze four open-source cloud management platforms (CMP) mainly because of different point of interest in their design.

In generic architecture of cloud computing system we have six basics components

1. Hardware & Operating System

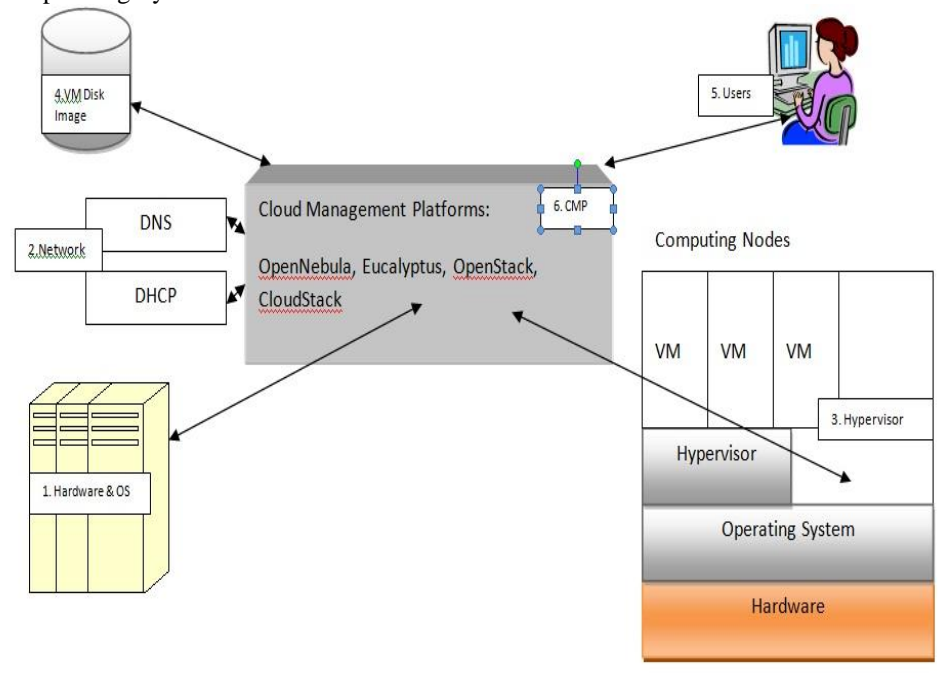

Figure 1 Generic Architecture of Cloud Management Platforms

- 2. Network includes DNS, DHCP & Subnet organization of the physical machines and it depends based on different cloud management platforms.
- 3. Hypervisors. Sits between operating system  $\&$  virtual machines. Different types of hypervisors are Xen, KVM  $\&$ VMWare etc.
- 4. VM Disk Images
	- Template Disk Images : Used for creating multiple VMs on the cloud platform.
	- $\triangleright$  Run-time Images : Actually used by Virtual Machines at run-time.
- 5. Front-end user interface. There are basically two types of interfaces Cloud provider/administrator and cloud consumer are those who request for virtual machines.
- 6. Cloud Management Platforms (CMPs) like OpenNebula, Eucalyptus, OpenStack, CloudStack. The CMP provides the interface at the front-end, uses the disk images from the repository signals VMM(Virtual Machines Manager) to set up VM & then signals DHCP & IP Bridging program to setup MAC & IP address for the VM.

## III. **OVERVIEW OF OPENNEBULA, EUCALYPTUS, OPENSTACK AND CLOUDSTACK**

# **A.** *Opennebula*

OpenNebula is an open source manager of virtual infrastructure [1], able to build private, public and hybrid clouds. OpenNebula offers flexible architecture, interfaces and components that could be integrated into any data center. This tool supports Xen, KVM and VMware and access to Amazon EC2s.

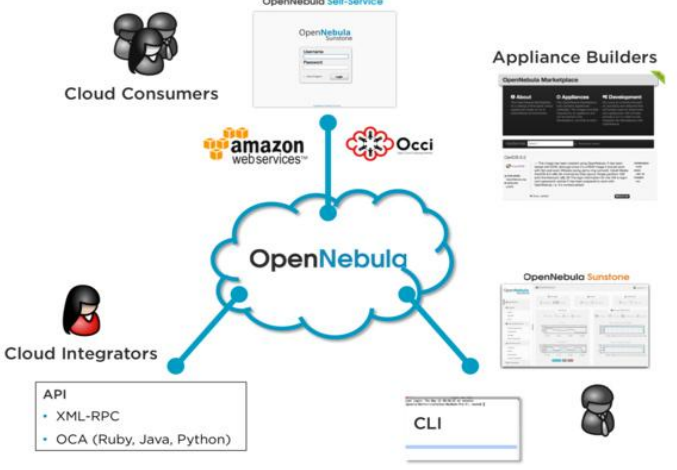

Figure 2 OpenNebula Architecture

#### *Parmar et al., International Journal of Advanced Research in Computer Science and Software Engineering 4(2), February - 2014, pp. 714-721*

OpenNebula was designed to be integrated into any network and storage solution. OpenNebula manages the storage, networking and virtualization technologies to enable the establishment of dynamic multi-level services (groups of interconnected virtual machines) on the distributed infrastructure, combining the resources of physical machines and cloud distance, based allocation policies OpenNebula consists of three components [14]: core (Virtual Infrastructure Manager): Manages the lifecycle of the virtual machine by running the basic operations (deployment, monitoring, migration).

#### **B.** *Eucalyptus*

Eucalyptus commands can manage either Amazon or Eucalyptus instances. Users can also move instances between a Eucalyptus private cloud and the Amazon Elastic Compute Cloud[11] to create a hybrid cloud. Hardware virtualization isolates applications from computer hardware details.[12]

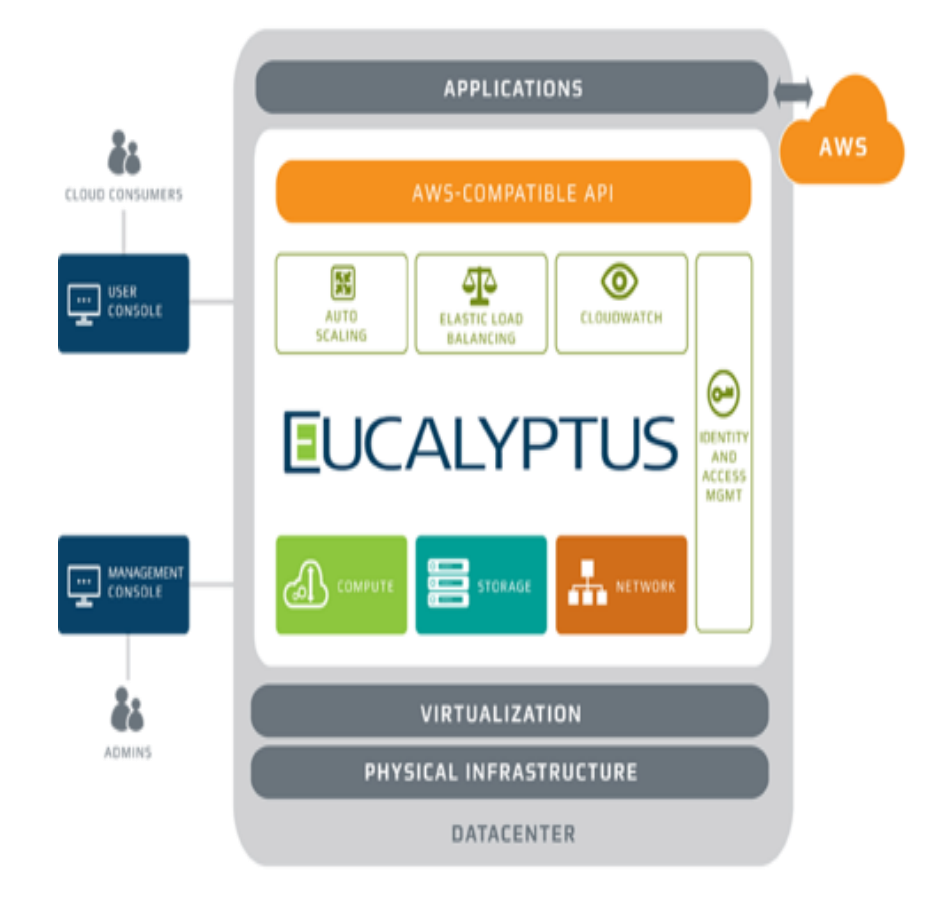

Figure 3 Eucalyptus Architecture

Eucalyptus uses the terminology:[13]

- $\triangleright$  Images An image is a fixed collection of software modules, system software, application software, and configuration information that is started from a known baseline (immutable/fixed). When bundled and uploaded to the Eucalyptus cloud, this becomes a Eucalyptus machine image (EMI).
- $\triangleright$  Instances When an image is put to use, it is called an instance. The configuration is executed at runtime, and the Cloud Controller decides where the image will run, and storage and networking is attached to meet resource needs.
- IP addressing Eucalyptus instances can have public and private IP addresses. An IP address is assigned to an instance when the instance is created from an image. For instances that require a persistent IP address, such as a web-server, Eucalyptus supplies elastic IP addresses. These are pre-allocated by the Eucalyptus cloud and can be reassigned to a running instance.
- $\triangleright$  Security TCP/IP security groups share a common set of firewall rules. This is a mechanism to firewall off an instance using IP address and port block/allow functionality. At TCP/IP layer 2 instances are isolated. If this were not present, a user could manipulate the networking of instances and gain access to neighboring instances violating the basic cloud tenet of instance isolation and separation.
- Networking There are three networking modes. In Managed Mode Eucalyptus manages a local network of instances, including security groups and IP addresses. In System Mode, Eucalyptus assigns a MAC address and attaches the instance's network interface to the physical network through the Node Controller's bridge. System Mode does not offer elastic IP addresses, security groups, or VM isolation. In Static Mode, Eucalyptus assigns IP addresses to instances. Static Mode does not offer elastic IPs, security groups, or VM isolation.
- $\triangleright$  Access Control A user of Eucalyptus is assigned an identity, and identities can be grouped together for access control.

**C.** *OpenStack [15]*

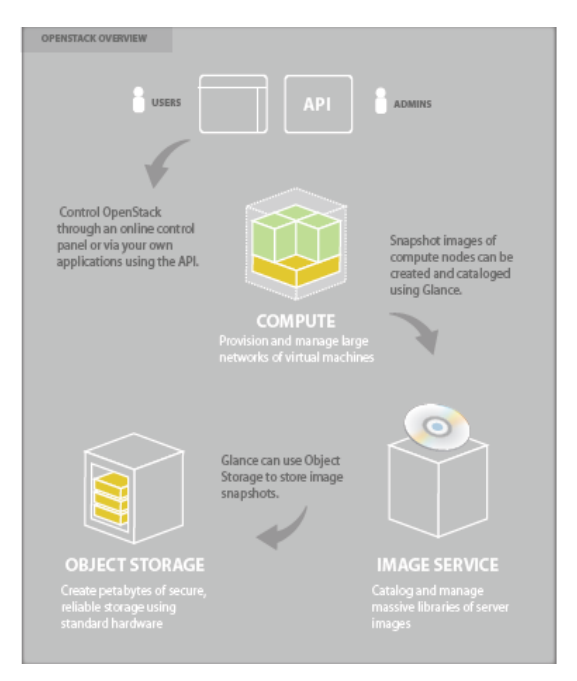

Figure 4 OpenStack Architecture

OpenStack is a global collaboration of developers and cloud computing technologists producing the open standard cloud operating system for both public and private clouds. Cloud service providers, enterprises and government organizations can take advantage of the the freely available, Apache-licensed software to build massively scalable cloud environments. OpenStack currently consists of three core software projects: OpenStack Compute (code-name Nova), OpenStack Object Storage (code-name Swift), and OpenStack Image Service (code-name Glance). These projects, along with a vibrant ecosystem of technology providers and future OpenStack projects underway, deliver a pluggable framework and operating system for public and private clouds.

## **D.** *CloudStack [16]*

A CloudStack installation consists of two parts: the Management Server and the cloud infrastructure that it manages.

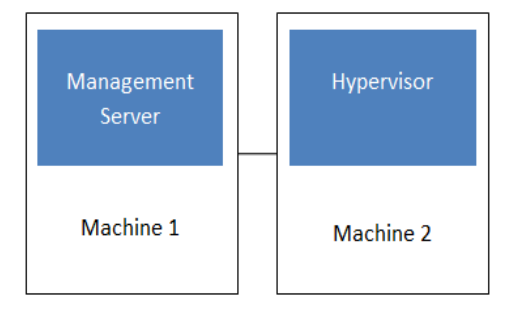

Figure 5 Simplified View of Basic Deployment

## **Management Server Overview :**

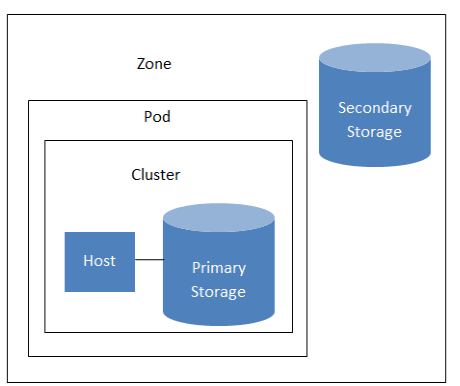

Figure 6 Nested Organization of Zones

#### *Parmar et al., International Journal of Advanced Research in Computer Science and Software Engineering 4(2), February - 2014, pp. 714-721*

- $\triangleright$  Provides the web user interface for the administrator and a reference user interface for end users.
- $\triangleright$  Provides the APIs for CloudStack.
- Manages the assignment of guest VMs to particular hosts.
- Manages the assignment of public and private IP addresses to particular accounts.
- $\triangleright$  Manages the allocation of storage to guests as virtual disks.
- Manages snapshots, templates, and ISO images, possibly replicating them across data centers.
- $\triangleright$  Provides a single point of configuration for the cloud.

## **Cloud Infrastructure Overview:**

- $\triangleright$  Zone: Typically, a zone is equivalent to a single datacenter. A zone consists of one or more pods and secondary storage.
- $\triangleright$  Pod: A pod is usually one rack of hardware that includes a layer-2 switch and one or more clusters.
- Cluster: A cluster consists of one or more hosts and primary storage.
- Host: A single compute node within a cluster. The hosts are where the actual cloud services run in the form of guest virtual machines.
- $\triangleright$  Primary storage is associated with a cluster, and it stores the disk volumes for all the VMs running on hosts in that cluster.
- $\triangleright$  Secondary storage is associated with a zone, and it stores templates, ISO images, and disk volume snapshots.

#### IV. **COMPARISON OF OPENNEBULA, EUCALYPTUS, OPENSTACK, CLOUDSTACK [17]**

#### **Based on Cloud Computing Perspectives**

- 1. Developer Perspective
	- Development Model
	- Development Engagement
	- Governance Model
- 2. User Perspective : There will be two types of user perspective one is from the "Cloud Consumer" and other is "Cloud Builder"
	- API Ecosystem
	- $\triangleright$  Production Readiness

## **User Perspective**

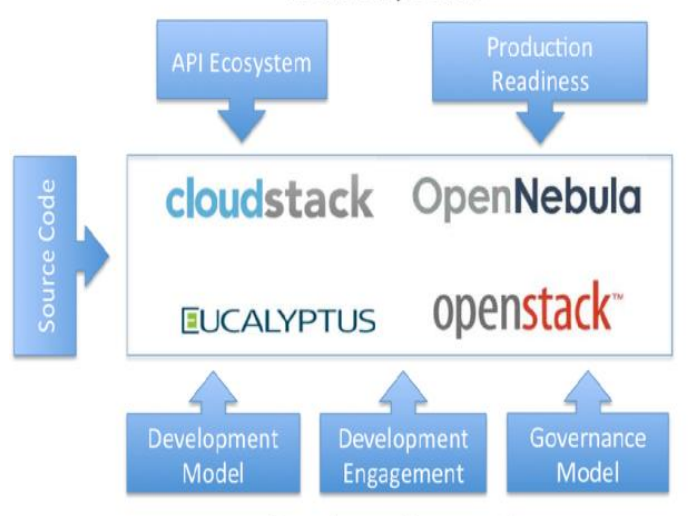

# **Developer Perspective**

Figure 7 Cloud Computing Perspective

|                                       | <b>OpenStack</b>                 | <b>CloudStack</b>                | <b>Eucalyptus</b>                | <b>OpenNebula</b>                |
|---------------------------------------|----------------------------------|----------------------------------|----------------------------------|----------------------------------|
| <b>Development</b><br><b>Model</b>    | Public development               | Public development               | Public development               | Public development               |
| <b>Developer</b><br><b>Engagement</b> | Contributor license<br>agreement | Contributor license<br>agreement | Contributor license<br>agreement | Contributor license<br>agreement |
| Governance<br>Model                   | Foundation                       | Technical<br>meritocracy         | Benevolent dictator              | Benevolent dictator              |

## TABLE 1 CLOUD COMPUTING USER PERSPECTIVE

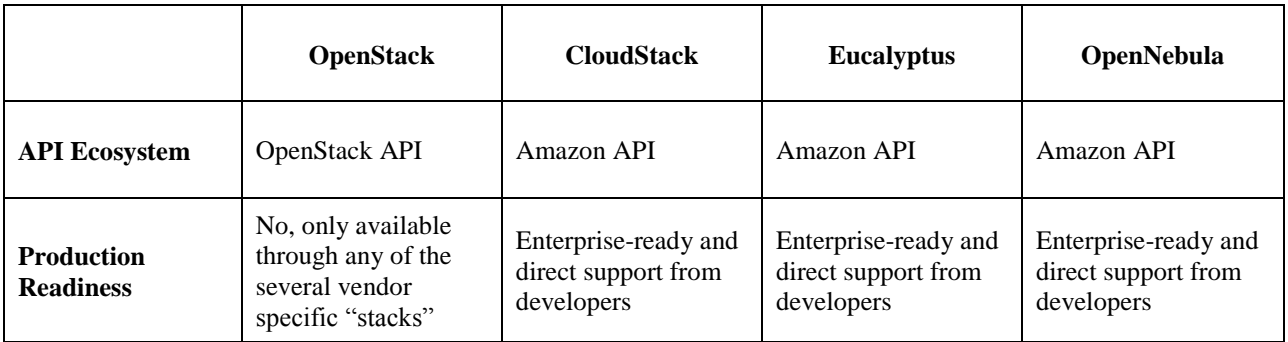

# TABLE 2 CLOUD COMPUTING DEVELOPER PERSPECTIVE

# **Based on Cloud Models** [18]

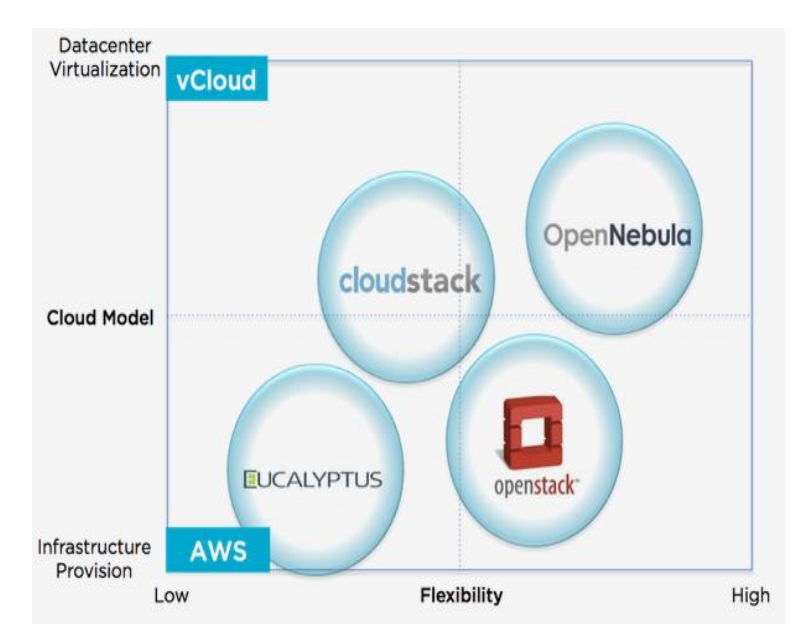

Figure 8 Datacenter Virtualization and infrastructure provision

Two Different Types of Models

1. Datacenter Virtualization

2. Infrastructure Provision

Figure clearly suggest that OpenNebula and Eucalyptus are in the different zones, servicing different needs and implementing completely different philosophies. OpenNebula with OpenStack because both represent flexible solutions that can be adapted to their needs, but wrongly think that both enable the same type of cloud. It is also clear that Eucalyptus and OpenStack meet the same need and so compete for the same type of cloud

TABLE 3 DIFFERENT PHILOSOPHIES BEHIND DATACENTER VIRTUALIZATION AND INFRASTUCTURE PROVISION

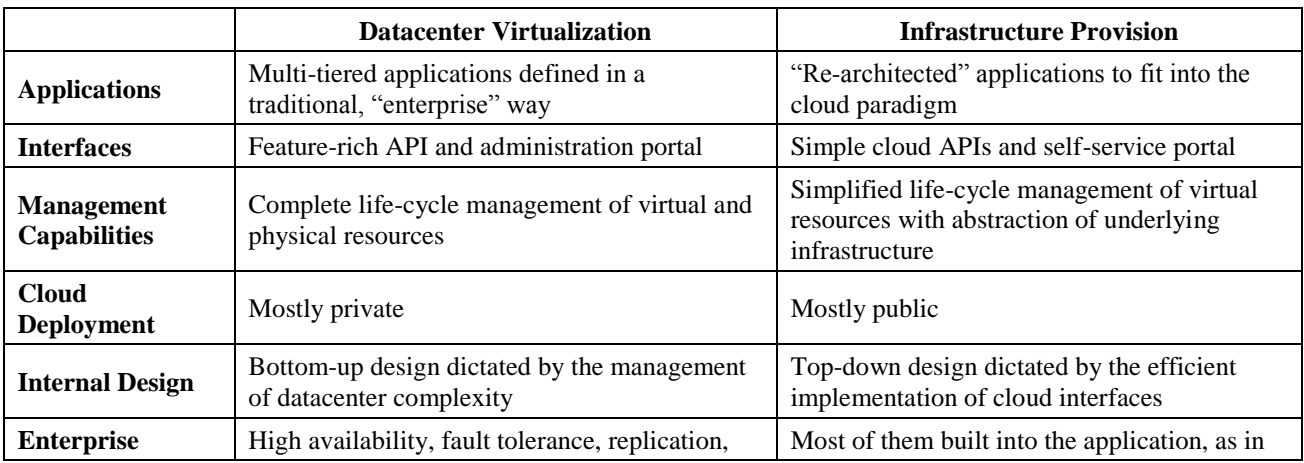

#### *Parmar et al., International Journal of Advanced Research in Computer Science and Software Engineering 4(2), February - 2014, pp. 714-721*

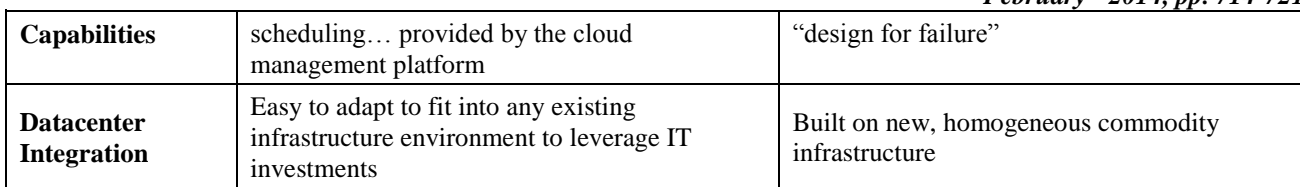

# TABLE 4 CHARACTERISTICS OF OPENNEBULA, EUCALYPTUS, OPENSTACK, CLOUDSTACK

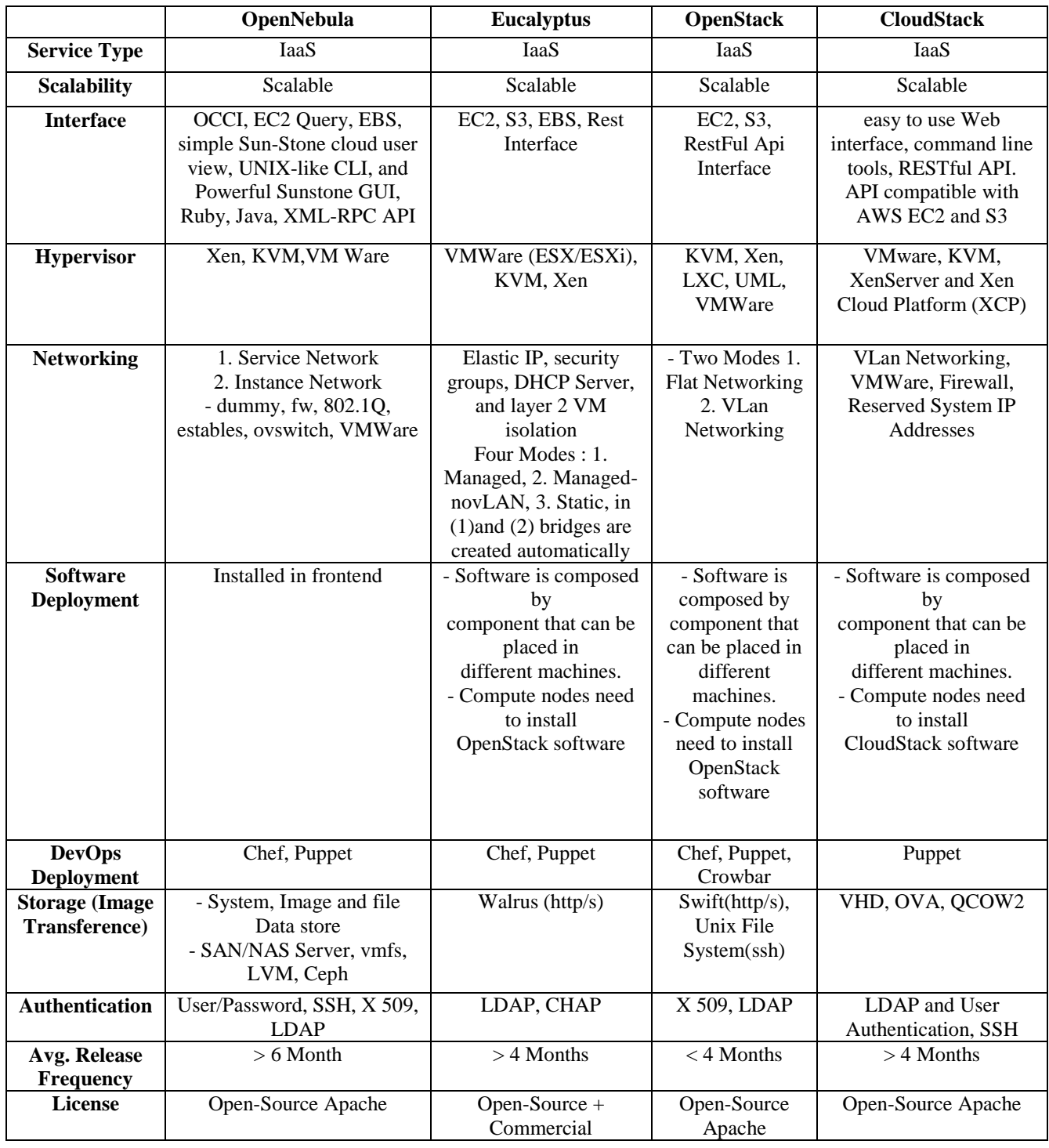

## V. **CONCLUSION**

While analyzing different open source cloud management platforms, we observe that there are different philosophy involve while designing the Cloud Management Platforms. OpenNebula and CloudStack is more towards the Datacenter Virtualization and Eucalyptus and OpenStack is more towards the infrastructure provisioning. Among all four CMP's OpenNebula is more flexible compare to all other platforms. Also it is possible to do so much of customization and ongoing development makes it accurate behind the statement.

#### **ACKNOWLEDGEMENT**

I wish to express my gratitude to Prof. Tushar A. Champaneria for encouraging me to do these work and assisting me in testing of different cloud management platforms. Also I want thanks that open source cloud management platform community, development and documentation of the OpenNebula, Eucalyptus, Openstack and Cloud Stack.

#### **REFERENCES**

- [1] Open Nebula Project Home Pag[e http://opennebula.org/,](http://opennebula.org/) January 2014
- [2] Eucalyptus Project Home Page [https://www.eucalyptus.com/participate,](https://www.eucalyptus.com/participate) January 2014
- [3] Open Stack Project Home Page [http://www.openstack.org/,](http://www.openstack.org/) January 2014
- [4] Cloud Stack Project Home Page [http://cloudstack.apache.org/,](http://cloudstack.apache.org/) January 2014
- [5] NIST Cloud Definition,<http://www.nist.gov/itl/csd/cloud-102511.cfm>
- [6] Gartner IaaS Definition http://www.gartner.com/it-glossary/infrastructure-as-a-service-iaas/
- [7] Gartner PaaS Definitio[n http://www.gartner.com/it-glossary/platform-as-a-service-paas/](http://www.gartner.com/it-glossary/platform-as-a-service-paas/)
- [8] Gartner SaaS Definition [http://www.gartner.com/it-glossary/software-as-a-service-saas/L](http://www.gartner.com/it-glossary/software-as-a-service-saas/)HC applications. Proceedings of Science - XII Advanced Computing and Analysis Techniques in Physics Research, November 2008.
- [10] W. Gentzsch. Sun Grid Engine: Towards Creating a Compute Power Grid. Proceedings of the 1st International Symposium on Cluster Computing and the Grid, 2001.
- [11] Amazon Elastic Cloud Computing page [http://aws.amazon.com/ec2/,](http://aws.amazon.com/ec2/) January, 2014
- [12] The Eucalyptus Open-source Cloud-computing System by Daniel Nurmi, Rich Wolski, Chris Grzegorczyk, Graziano Obertelli, Sunil Soman, Lamia Youseff, Dmitrii Zagorodnov [http://www.cca08.org/papers/Paper32-](http://www.cca08.org/papers/Paper32-Daniel-Nurmi.pdf) [Daniel-Nurmi.pdf](http://www.cca08.org/papers/Paper32-Daniel-Nurmi.pdf)
- [13] Eucalyptus : A Technical Report on an Elastic Utility Computing Archietcture Linking Your Programs to Useful Systems UCSB Computer Science Technical Report Number 2008-10 by Daniel Nurmi, Rich Wolski, Chris Grzegorczyk, Graziano Obertelli, Sunil Soman, Lamia Youseff, Dmitrii Zagorodnov [http://www.cs.ucsb.edu/research/tech\\_reports/](http://www.cs.ucsb.edu/research/tech_reports/) reports/2008-10.pdf
- [14] Capacity Leasing in Cloud Systems using the OpenNebula Engine https://phoenixforge.cs.uchicago.edu/svn /haizea/branches/1.1/html/pubs/Haizea\_CCA08.pdf
- [15] open stack datasheet overview and architecture [http://www.openstack.org/downloads/openstack-overview](http://www.openstack.org/downloads/openstack-overview-datasheet.pdf)[datasheet.pdf](http://www.openstack.org/downloads/openstack-overview-datasheet.pdf)
- [16] Cloudstack deployment architecture https://cloudstack.apache.org/docs/en-US/Apache\_CloudStack /4.0.2/html/API\_Developers\_Guide/deployment-architecture-overview.html
- [17] Eucalyptus, CloudStack, OpenStack and OpenNebula: From the cloud computing perspective http://blog.opennebula.org/?p=4372
- [18] [Eucalyptus, CloudStack, OpenStack and OpenNebula: A Tale of Two Cloud Models](http://opennebula.org/eucalyptus-cloudstack-openstack-and-opennebula-a-tale-of-two-cloud-models/) <http://blog.opennebula.org/?p=4042>